# Dart OCM 2.19 User Guide

## (EMIS)

| Document number:   | WARNING: this is a controlled document | Page: -1-               |
|--------------------|----------------------------------------|-------------------------|
| Author:Damien Nash |                                        | Date of Issue: 06/10/14 |
| Approved by:       |                                        | Revision: 1             |
|                    |                                        |                         |

## Contents

- Page 4 ......... Specimen Requesting
- Page 5 ...... Blood Sciences Ordering
- Page 8 ...... Microbiology Ordering
- Page 11 ...... Specimen Collection
- Page 14 ..... Correct Labelling of Samples

| Document number:   | WARNING: this is a controlled document | Page: - 2 -             |
|--------------------|----------------------------------------|-------------------------|
| Author:Damien Nash |                                        | Date of Issue: 06/10/14 |
| Approved by:       |                                        | Revision: 1             |

#### PLEASE REMEMBER

Dart OCM contains *confidential* information. By entering you acknowledge your understanding of *your* responsibilities under the Data Protection Act 1998

http://www.legislation.gov.uk/

| Document number:   | WARNING: this is a controlled document | Page: - 3 -             |
|--------------------|----------------------------------------|-------------------------|
| Author:Damien Nash |                                        | Date of Issue: 06/10/14 |
| Approved by:       |                                        | Revision: 1             |
|                    |                                        |                         |

#### **Specimen Requesting**

After you have selected your patient in EMIS, ensure you have an active new consultation open. In the list on the left of the screen (see below) select "**Test Request**" and then "**Online Test Request**" from the sub-menu.

| mis                            | ) 🗲 🏠 💋 🌡 🍇 🦉 🛃                                                                                                    | EMISW                                                               | /eb Health Care                                                                                                    | System - Minste     | r Surgery      | - 7534                      |           | DUCK,          | Donald (M  | li)                     |             | -                             | ٥   | > |
|--------------------------------|----------------------------------------------------------------------------------------------------|---------------------------------------------------------------------|----------------------------------------------------------------------------------------------------|---------------------|----------------|-----------------------------|-----------|----------------|------------|-------------------------|-------------|-------------------------------|-----|---|
| 0                              | Summary Consultations M                                                                                                    | edication Problems                                                  | Investigations                                                                                                    | Care History        | Diary          | Documents                   | Referrals | New C          | onsultatio | n                       |             |                               | 0   | ¢ |
| Save                           | Next<br>Problem Sharing                                                                                                    | 16-Oct-2014 09:4<br>OCM, DART (Mr)<br>GP Surgery<br>Minster Surgery | • <u> </u>                                                                                                    | Book<br>Appointment | Create<br>Task | Medication<br>Regime Review | Add Eit   | Spell<br>check | Print      | Configure               | Search      |                               |     |   |
|                                | Consultation                                                                                                    | Date/Consulter/Place                                                |                                                                                                    |                     | Act            | ions                        |           |                | Print      | SetUp                   | Knowled     |                               |     |   |
| eport                          | <u>t Management</u> - 2 <u>SCR</u> - 82                                                                                                    | Test Requests - 7                                                   | Lab Reports                                                                                                    | - 1                 |                |                             |           |                |            |                         |             |                               |     |   |
| <u>)</u>                       | Your security details have not a                                                                                                    | been logged. Click here                                             | e to resolve.                                                                                                    |                     |                |                             |           |                |            |                         |             |                               | 3   | × |
|                                |                                                                                                    |                                                                     | Born                                                                                                    | )6-Jul-1960 (       | 54v)           | Gender Mal                  |           | o. Unk         | nown       |                         |             |                               |     | Ē |
| ş.                             | Active 🛛 🛛 DUCK, Donald                                                                                                    | (Mr)                                                                |                                                                                                    | CROSFIEL            |                |                             | 5 1411014 | o, onk         |            |                         |             |                               |     |   |
|                                | onsultation 1 <n< th=""><th></th><th>050010</th><th></th><th>5,021</th><th>517</th><th></th><th></th><th></th><th></th><th></th><th></th><th></th><th></th></n<> |                                                                     | 050010                                                                                                    |                     | 5,021          | 517                         |           |                |            |                         |             |                               |     |   |
| 65                             | 1                                                                                                    | o Problem> 🚱                                                        |                                                                                                    |                     |                |                             |           |                | Dia        | ummary                  |             |                               |     |   |
|                                |                                                                                                    |                                                                     |                                                                                                    |                     |                |                             |           |                |            | ry<br>Iverdue Ta        | alka        |                               |     |   |
|                                | <u>Hi</u> story                                                                                                    |                                                                     |                                                                                                    |                     |                |                             |           |                |            |                         |             | 16.0-1.001                    |     |   |
| Ē                              | Examination                                                                                                    |                                                                     |                                                                                                    |                     |                |                             |           |                |            | est Reque:<br>act Reque |             | 16-Oct-2014                   |     |   |
| E                              | amily History                                                                                                    |                                                                     |                                                                                                    |                     |                |                             |           |                |            | blems                   | er ven      | 16 Oct 201/                   | 1   | ſ |
|                                | <u>S</u> ocial                                                                                                    |                                                                     |                                                                                                    |                     |                |                             |           |                | Activ      | e Problem               | ic.         |                               |     |   |
| (                              | Comment                                                                                                    |                                                                     |                                                                                                    |                     |                |                             |           |                |            | ow fractur              |             |                               |     |   |
|                                | -<br>Medication                                                                                                    |                                                                     |                                                                                                    |                     |                |                             |           |                |            |                         |             |                               |     |   |
|                                | Follow up                                                                                                    |                                                                     |                                                                                                    |                     |                |                             |           |                |            | essing of ul            |             |                               |     |   |
|                                | _                                                                                                    |                                                                     |                                                                                                    |                     |                |                             |           |                | She        | əllfish allerg          | IX.         |                               |     |   |
| ŀ                              | Pr <u>o</u> cedure                                                                                                    |                                                                     |                                                                                                    |                     |                |                             |           |                | E Aci      | ute conjun              | ctivitis    |                               |     |   |
| 2<br>[<br> <br> <br> <br> <br> | Test Request   Online Te                                                                                                    | st Request                                                          |                                                                                                    |                     |                |                             |           |                |            | nnic derma              | titic/oczor | na                            |     |   |
| E                              | Referral   Offline Te                                                                                                    | est Request                                                         |                                                                                                    |                     |                |                             |           |                | Me         | dication                |             |                               |     |   |
| ſ                              | Nociment                                                                                                    |                                                                     | <del>\</del> \\\\\\\\\                                                                                                    |                     |                |                             |           |                | Acute      |                         |             |                               |     |   |
| Ŧ                              | 16-Oct-2014 (                                                                                                    | GP Surgery (Minster Sur                                             | gery)                                                                                                    |                     | OCM            | DART (Mr)                   |           | ^              |            |                         |             | <ul> <li>Cefalexin</li> </ul> |     |   |
|                                |                                                                                                    | need help!                                                          |                                                                                                    |                     |                |                             |           |                |            | oilex Border            |             | prazole                       |     |   |
|                                |                                                                                                    | Eastkent Labs - Unknow                                              | /n snecimen                                                                                                    |                     |                |                             |           |                |            | ergies                  | Vactoria    |                               |     | 1 |
|                                |                                                                                                    | Test Request : Full Blo                                             | 1 State 1 State 1 Stat |                     |                |                             |           |                |            | erse reacti             | on to per   | nicillins                     |     |   |
|                                |                                                                                                    | Test Request : Glucos                                               |                                                                                                    |                     |                |                             |           |                |            |                         |             |                               |     |   |
|                                |                                                                                                    | Eastkent Labs - Unknow                                              |                                                                                                    |                     |                |                             |           |                | () Su      | mmary                   |             |                               |     |   |
|                                | - 1                                                                                                    | Test Request : ESR                                                  | n specifieri                                                                                                    |                     |                |                             |           | ~              | 1 Re       | source                  |             |                               |     | į |
| L                              | atest Contacts                                                                                                    | Cost Nogdost - ESN                                                  |                                                                                                    |                     |                | Summarv 😑-                  |           | Detailer       |            |                         |             | -                             | 200 | ļ |
|                                |                                                                                                    | DADT (Mr)                                                           | e Cure eeu                                                                                                    |                     |                | osaning O                   | ~~U       | Socalec        |            |                         |             |                               |     |   |
| 2                              | Clinical Practitioner   OCM                                                                                                    | I, DART (Mr)   Minste                                               | surgery                                                                                                    |                     |                |                             |           |                |            |                         |             |                               |     | ĺ |

This will take you directly into Dart OCM. Your user credentials for Dart are already linked to your EMIS account so you will not be asked to enter them when the Dart OCM window opens.

| Document number:   | WARNING: this is a controlled document | Page: - 4 -             |
|--------------------|----------------------------------------|-------------------------|
| Author:Damien Nash |                                        | Date of Issue: 06/10/14 |
| Approved by:       |                                        | Revision: 1             |
|                    |                                        |                         |

#### **Blood Sciences Ordering**

With Dart OCM now open, you will notice the patient's details have been filled in for you automatically. You will also notice that by default the discipline is set to "**Blood Science**".

| dart                 | OCM                                                                           |                      |                                                                           |                                     | Damien Nash at WHH Ph     | lebotomv 🗾 🖨    |
|----------------------|-------------------------------------------------------------------------------|----------------------|---------------------------------------------------------------------------|-------------------------------------|---------------------------|-----------------|
| MAIN MENU            | Patient Test Reques                                                           | st                   |                                                                           |                                     |                           |                 |
| Home                 | Specimen Number                                                               | Awaiting assignment. |                                                                           | Request Status                      | Not Saved                 | <b>e</b>        |
| Reception            | Patient Details                                                               |                      |                                                                           |                                     |                           |                 |
| New Order Request    | NHS Number                                                                    | 999 999 9999         |                                                                           |                                     |                           |                 |
| New Request          | Surname                                                                       | DATA                 |                                                                           | Forename                            | DUMMY                     |                 |
| Search               | Date of Birth                                                                 | 06/07/1970           |                                                                           | Gender                              | Female                    |                 |
| Specimen Collection  | Address                                                                       | THE MANSE            |                                                                           |                                     |                           |                 |
| Quick Submit         | <b>Requestor Details</b>                                                      |                      |                                                                           |                                     |                           |                 |
| Apex Reports         | Requestor Location                                                            | WHH Phlebotomy       | 0                                                                         | Requestor                           | Select requestor          | •               |
| Radiology Printing   |                                                                               |                      |                                                                           |                                     |                           |                 |
| Domiciliary Printing | Specimen Details                                                              |                      |                                                                           |                                     |                           |                 |
| Standard Reports     | Discipline                                                                    | Blood Science        | •                                                                         | Specimen Type                       | Blood                     | •               |
| Configuration        | Patient Category                                                              | NHS                  |                                                                           | Concise Clinical                    |                           | <b>A</b>        |
| News                 | Fasting                                                                       | No                   |                                                                           | Details / Keywords                  |                           |                 |
| Links                | Phlebotomist Info                                                             | Unknown              |                                                                           |                                     |                           | <b>v</b>        |
| ACTIONS              | Urgency                                                                       | Routine              |                                                                           | Coded Clinical Details              | Select None Selected      |                 |
| Patient Summary      | Additional Reports To                                                         | Select None Selec    | ted                                                                       |                                     | Stict                     |                 |
| Request Audit        |                                                                               |                      |                                                                           |                                     |                           |                 |
| MY PATIENTS          | Requested Tests                                                               |                      |                                                                           |                                     |                           |                 |
|                      | BONE PROFILE BELECTOLYTES and F HbA1C & HbF Thyroid Function Full Blood Count | FT4 & TSH            | Cholesterol + HD GFR Lipid profile (Cho Clotting Screen Glandular Fever 1 | //HDL+Trigs)<br>Fest 1<br>Add Tests |                           | Fest Group      |
|                      |                                                                               |                      | Clear C                                                                   | Changes Save Sa                     | ve & Print New Request Fo | or This Patient |

Select the tests you would like to order for the patient. The most commonly ordered tests are on display, everything else can be found by clicking on the "Add Tests" button which will bring up an alphabetical list of available tests. Predefined groups of tests can be found using the "Add Test Group" button.

You now have two options available to you: "Save" or "Save & Print".

If you **do not need** labels or an appointment card (for example, if you are ordering the tests for a nurse to collect in the future) then choose "**Save**" and you will immediately be taken back to EMIS. This is usually for when you do not have the patient with you when placing the order.

If you **do need** to print either labels or an appointment card, click on the "**Save & Print**" button. A pop-up box will appear asking if you are taking the sample(s) now.

| Document number:   | WARNING: this is a controlled document | Page: - 5 -             |
|--------------------|----------------------------------------|-------------------------|
| Author:Damien Nash |                                        | Date of Issue: 06/10/14 |
| Approved by:       |                                        | Revision: 1             |

| ist Info            | Unknown                                |                 |        |   |    |
|---------------------|----------------------------------------|-----------------|--------|---|----|
|                     | Sample Collection Time                 |                 |        | s | Se |
| Reports             | Are you taking the sample not<br>O Yes | w?              |        |   |    |
| d Test              | ⊙ No ○ Sample already taken at:        |                 |        |   | Πc |
| olytes a<br>C & HbF |                                        | ОК              | Cancel |   | G  |
|                     |                                        | Clotting Screen |        |   |    |

If you select "**No**", the system will generate an appointment card for the patient to take with them and you will be returned to the consultation screen in EMIS.

| Print Request<br>Print Close        |                                                      |                                        | X                           |
|-------------------------------------|------------------------------------------------------|----------------------------------------|-----------------------------|
|                                     | ogy Appointment Card                                 | nted: 03/07/2014 12:18<br>Lab Use Only |                             |
| Tubes/Pots                          | NHS Number                                           | Specimen Number                        |                             |
| 1 Gold<br>1 LightBlue<br>1 Purple   |                                                      | F000722756                             |                             |
| 1 Grey                              | DATA<br>DUMMY<br>06/07/1970, Female, NHS Patient     | Blood<br>Collected://:                 | III KAARAGRYSEAACKASIII III |
| Patient Address<br>THE MANSE, 14 GR | EENACRE DRIVE, GLASGOW.                              |                                        |                             |
|                                     |                                                      |                                        |                             |
|                                     |                                                      |                                        |                             |
| tp://dartocmbeta.ek                 | ht.nhs.uk/PrintForms/PrintForm.aspx?GUID=f81a69725ff | 54052a01c8d484800c2d0&UniqueURI        | Trusted sites               |

If you select "**Yes**", you will be taken to the "**Specimen Collection**" screen as described in the next section starting on Page 11.

| Document number:   | WARNING: this is a controlled document | Page: - 6 -             |
|--------------------|----------------------------------------|-------------------------|
| Author:Damien Nash |                                        | Date of Issue: 06/10/14 |
| Approved by:       |                                        | Revision: 1             |

At any point when you return to EMIS you may be presented with the following screen. Simply press "**OK**" to continue.

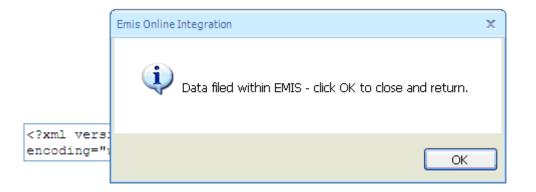

On returning to EMIS, you will notice your request has appeared in the centre of the screen in the patient consultation window (see screenshot below).

| me         | 🛃 🟠 💋 🌲 🤱 🕫                                                                                                    | EMISW                                                                   | eb Health Care System - Mins                       | ter Surgery -      | 7534                        |           | DUCK,                 | Donald (M          | ŋ                                                                       |                                       | -           | •    |
|------------|----------------------------------------------------------------------------------------------------|-------------------------------------------------------------------------|----------------------------------------------------|--------------------|-----------------------------|-----------|-----------------------|--------------------|-------------------------------------------------------------------------|---------------------------------------|-------------|------|
| 9          | Summary Consultations M                                                                                                    | ledication Problems I                                                   | Investigations Care History                        | Diary              | Documents                   | Referrals | New Co                | onsultatio         | n                                                                       |                                       |             | 0    |
| Save       | Next<br>Problem Sharing                                                                                                    | 16-Oct-2014 09:47<br>OCM, DART (Mr)<br>GP Surgery<br>Minster Surgery    |                                                    | Create<br>t Task F | Medication<br>Regime Review | Add Eit   | ABC<br>Spell<br>check | Print              | Configure                                                               | Search                                |             |      |
|            | Consultation                                                                                                    | Date/Consulter/Place                                                    |                                                    | Actio              | ns                          |           |                       | Print              | SetUp                                                                   | Knowled                               |             |      |
| leport     | t Management - 2 <u>SCR</u> - 82                                                                                                    | Test Requests - 7                                                       | Lab Reports - 1                                    |                    |                             |           |                       |                    |                                                                         |                                       |             |      |
| Þ          | Your security details have not l                                                                                                    | been logged. Click here                                                 | to resolve.                                        |                    |                             |           |                       |                    |                                                                         |                                       |             | ×    |
| <b>Ş</b> . | Active 🛛 DUCK, Donald                                                                                                    | (Mr)                                                                    | Born <b>06-Jul-1960</b><br>Usual GP <b>CROSFIE</b> |                    | Gender Male<br>r)           | NHS N     | lo. Unkr              | nown               |                                                                         |                                       |             |      |
| » C        | Consultation 1. <n< td=""><td>io Problem&gt; 📀</td><td></td><td></td><td></td><td></td><td></td><td>» s</td><td>ummary</td><td></td><td></td><td></td></n<> | io Problem> 📀                                                           |                                                    |                    |                             |           |                       | » s                | ummary                                                                  |                                       |             |      |
| ŀ          |                                                                                                    |                                                                         | specimen (16-Oct-2014)                             |                    |                             |           | ×                     | _                  | ry<br>verdue Ta<br>est Reque:                                           |                                       | 16-Oct-2014 |      |
| Ē          | Eamily History                                                                                                    | Test Request : Clotting<br>Test Request : CRP (1                        | Screen (16-Oct-2014)                               |                    |                             |           |                       | Pro                | est Reque<br>blems<br>e Problem                                         | t Den                                 | 16 Oct 2014 |      |
| shared d   | Comment<br>Medication<br>Follow yp<br>Procedure<br>Test Request ▶                                                                                           |                                                                         |                                                    |                    |                             |           |                       | Elbi<br>Dre<br>She | ow fracture<br>ssing of ule<br>ellfish allerg<br>ute conjun<br>dication | e - closed<br>cer<br>y                |             |      |
| Rec        | Referral                                                                                                    |                                                                         | ▼                                                  |                    |                             |           |                       | _                  | oxicillin • A                                                           |                                       | • Cefalexin |      |
| δ          |                                                                                                    | GP Surgery (Minster Surg                                                | gery)                                              | OCM, E             | DART (Mr)                   |           | ^                     |                    | icetamol •                                                              | <ul> <li>Pantop<br/>Yasmin</li> </ul> | razule      |      |
| View ->    | ,                                                                                                    | I need help!<br>Eastkent Labs - Unknowr<br>Test Request : Full Bloc     | od Count                                           |                    |                             |           |                       | Adv                | ergies<br>erse reacti                                                   | on to penio                           | tillins     |      |
|            | 4 [                                                                                                    | Test Request : Glucose<br>Eastkent Labs - Unknowr<br>Test Request : ESR |                                                    |                    |                             |           | ~                     |                    | mmary<br>source                                                         |                                       |             |      |
| L          | atest Contacts                                                                                                    | rest nequest . ESR                                                      |                                                    | Si                 | ummary 😑 –                  |           | ) Detailed            |                    |                                                                         |                                       | 6           | ae I |
| HS .       | Clinical Practitioner   OCM                                                                                                    | 1, DART (Mr)   Minster                                                  | Surgery                                            |                    |                             | ~0        |                       |                    |                                                                         |                                       |             |      |
|            |                                                                                                    |                                                                         |                                                    |                    |                             |           |                       |                    |                                                                         |                                       |             |      |

| Document number:   | WARNING: this is a controlled document | Page: -7-               |
|--------------------|----------------------------------------|-------------------------|
| Author:Damien Nash |                                        | Date of Issue: 06/10/14 |
| Approved by:       |                                        | Revision: 1             |
|                    |                                        |                         |

### Microbiology Ordering

If you wish to place a Microbiology request, select "Microbiology" from the "Discipline" dropdown menu in the middle of the screen.

| MENU           | Patient Test Reques      | t                             | _        |                        |                      |   |
|----------------|--------------------------|-------------------------------|----------|------------------------|----------------------|---|
| incirio.       | Specimen Number          | Awaiting assignment.          |          | Request Status         | Not Saved            |   |
| tion           |                          |                               |          |                        |                      |   |
| rder Request   | Patient Details          |                               |          |                        |                      |   |
|                | NHS Number               | 999 999 9999                  |          | _                      |                      |   |
| equest         | Surname<br>Date of Birth | DATA<br>06/07/1970            |          | Forename<br>Gender     | DUMMY<br>Female      |   |
| 1              | Address                  | THE MANSE                     |          | Domiciliary Request    |                      |   |
| nen Collection | Address                  | THE MANSE                     |          | Domiciliary Request    | L                    |   |
| Submit         | Requestor Details        |                               |          |                        |                      |   |
| leports        | Requestor Location       | Virtual GP Practice           | 0        | Requestor              | Virtual GP           | _ |
| ogy Printing   | Requestor Location       | Virtual GF Fractice           | •        | Requestor              | I virtual GP         |   |
| liary Printing | Specimen Details         |                               |          |                        |                      |   |
| ard Reports    | Discipline               | Microbiology                  | -        | Specimen Type          | Mid Stream Urine     |   |
| uration        | Patient Category         | Select discipline             |          | Concise Clinical       | -                    |   |
|                |                          | Blood Science<br>Microbiology |          | Details / Keywords     |                      |   |
|                | Fasting                  |                               | <i>.</i> |                        |                      |   |
|                | Phlebotomist Info        | Unknown                       |          |                        |                      |   |
| NS             | Urgency                  | Routine                       |          | Coded Clinical Details | Select None Selected |   |
| t Summary      | Additional Reports To    | Select None Selected          |          | Antibiotic Therapies   | Select None Selected |   |
| st Audit       |                          |                               |          | Anubiouc merapies      | Select None Selected |   |
| TIENTS         | Requested Tests          |                               |          |                        |                      |   |
|                | Urine Microscopy         |                               |          |                        |                      |   |

The default specimen type in the Microbiology screen is "**Mid Stream Urine**". To select a different specimen type, use the "**Specimen Type**" dropdown menu. Please note that for some specimens, a further dropdown menu will appear called "**Specimen Site**". There is also a box for typing in clinical details. Please make good use of this, especially for Microbiology tests as it will help the lab staff to process your request appropriately.

Select the tests you would like to order for the patient. The most commonly ordered tests are on display, everything else can be found by clicking on the "Add Tests" button which will bring up an alphabetical list of available tests.

You now have two options available to you: "Save" or "Save & Print".

If you **do not need** labels or an appointment card (for example you are ordering the tests for a nurse to collect in the future) then choose "**Save**" and you will immediately be taken back to EMIS. This is usually for when you do not have the patient with you when placing the order.

If you **do need** to print either labels or an appointment card, click on the "**Save & Print**" button. A pop-up box will appear asking if you are taking the sample(s) now.

| Document number:   | WARNING: this is a controlled document | Page: - 8 -             |
|--------------------|----------------------------------------|-------------------------|
| Author:Damien Nash |                                        | Date of Issue: 06/10/14 |
| Approved by:       |                                        | Revision: 1             |

| ist Info            | Unknown                              |                 |        |      |
|---------------------|--------------------------------------|-----------------|--------|------|
| s                   | ample Collection Time                |                 |        | s Se |
|                     | Are you taking the sample n<br>O Yes | iow?            |        |      |
|                     | No Sample already taken at:          |                 |        |      |
| olytes a<br>C & HbF |                                      | ОК              | Cancel |      |
|                     |                                      | Clotting Screen |        | E:   |

If you select "**no**", the system will generate an appointment card for the patient to take with them and you will be returned to the consultation screen in EMIS.

| ast Kent Patho  | <br>ology Appointment Card                       | Printed: 03/07/2014 16:32         |   |
|-----------------|--------------------------------------------------|-----------------------------------|---|
|                 | at Virtual GP Practice                           | Lab Use Only                      |   |
| ubes/Pots       | NHS Number                                       | Specimen Number                   |   |
| 1 Green         |                                                  | F000722759                        |   |
|                 | DATA<br>DUMMY<br>06/07/1970, Female, NHS Patient | Pus<br>Arm Left<br>Collected:/_/: |   |
| Patient Addres  | s                                                |                                   |   |
| THE MANSE, 14 C | 3REENACRE DRIVE, GLASGOW.                        |                                   | ] |
|                 |                                                  |                                   |   |
|                 |                                                  |                                   |   |
|                 |                                                  |                                   |   |
|                 |                                                  |                                   |   |
|                 |                                                  |                                   |   |
|                 |                                                  |                                   |   |

| Document number: WARNING: this is a controlled document Page: -9 -<br>Author:Damien Nash Date of Issue: 06/10/1 | 4 |
|----------------------------------------------------------------------------------------------------|---|
|----------------------------------------------------------------------------------------------------|---|

At any point when you return to EMIS you may be presented with the following screen. Simply press "OK" to continue.

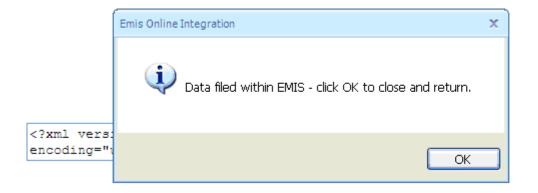

On returning to EMIS, you will notice your request, has appeared in the centre of the screen in the patient consultation window (see screenshot below).

| ems      | 🗲 🟠 💋 象 🧶 🕫                    | EMIS We                                                              | o Health Care System - Minste           | r Surgery      | - 7534                      |                 | DUC                   | K, Donald (M | 1)                        |             | -                             | ۰ | X |
|----------|--------------------------------|----------------------------------------------------------------------|-----------------------------------------|----------------|-----------------------------|-----------------|-----------------------|--------------|---------------------------|-------------|-------------------------------|---|---|
| 0        | Summary Consultations M        | Nedication Problems In                                               | vestigations Care History               | Diary          | Documents                   | Referrals       | New                   | Consultatio  | n                         |             |                               | 0 | • |
| Save     | Next<br>Problem Sharing        | 16-Oct-2014 09:47<br>OCM, DART (Mr)<br>GP Surgery<br>Minster Surgery | Run Book                                | Create<br>Task | Medication<br>Regime Review | Add Fit<br>Note | ABC<br>Spell<br>check | Print        | Configure                 | Search      |                               |   |   |
| •        | Consultation                   | Date/Consulter/Place                                                 | Tompiato                                |                | ions                        | , i t           |                       | Print        | SetUp                     | Knowled     |                               |   |   |
| lepor    | t Management - 2 SCR - 82      | Test Requests - 7                                                    | .ab Reports - 1                         |                |                             |                 |                       |              |                           |             |                               |   |   |
| î.       | Your security details have not | heen loaged. Click here t                                            | o resolve.                              |                |                             |                 |                       |              |                           |             |                               |   | x |
| ~        |                                |                                                                      |                                         |                | 0 I 141                     |                 |                       |              |                           |             |                               | _ |   |
| ₹•       | Active 🛛 🛛 DUCK, Donald        | (Mr)                                                                 | Born 06-Jul-1960 (<br>Usual GP CROSFIEL |                | Gender Male                 | NHS N           | vo. Ur                | nknown       |                           |             |                               |   |   |
|          | 🧲                              |                                                                      |                                         | υ, υ ε (       | Ur)                         |                 |                       |              |                           |             |                               |   |   |
|          |                                | lo Problem> 📀 🔄                                                      |                                         |                |                             |                 |                       |              | ummary                    |             |                               |   | _ |
| 1.5      | Problem 🔄 Test Rec             | quest                                                                |                                         |                |                             |                 | ×                     |              |                           |             |                               |   |   |
|          |                                | stkent Labs - Unknown s                                              |                                         |                |                             |                 |                       |              | Verdue Ta                 |             |                               |   |   |
| 1        |                                | Test Request : Glucose<br>Test Request : Clotting                    |                                         |                |                             |                 |                       |              | 'est Reque:<br>'est Reque |             | 16-Oct-2014                   |   |   |
| 1        | Eamily History                 | Test Request : CRP (16                                               |                                         |                |                             |                 |                       |              | blems                     | t Uen       | 16 Oct 2014                   |   | 1 |
| 2        | <u>S</u> ocial                 | Test Request : Full Bloo                                             | d Count (16-Oct-2014)                   |                |                             |                 |                       | Activ        | e Problem                 | s           |                               |   |   |
| data.)   | <u>C</u> omment                |                                                                      |                                         |                |                             |                 |                       | Eb           | ow fractur                | e - closed  |                               |   |   |
|          | Medication                     |                                                                      |                                         |                |                             |                 |                       |              | essing of ul              |             |                               |   |   |
| snared   | Follow up                      |                                                                      |                                         |                |                             |                 |                       |              | ellfish allerg            |             |                               |   |   |
| s        | Procedure                      |                                                                      |                                         |                |                             |                 |                       |              | ute coniun                |             |                               |   |   |
| Ž.       | Test Request 🔸                 |                                                                      |                                         |                |                             |                 |                       |              | dication                  |             |                               |   |   |
|          | Referral •                     |                                                                      |                                         |                |                             |                 |                       | Acute        |                           |             |                               |   |   |
|          | Document                       |                                                                      |                                         |                |                             |                 |                       |              |                           | Amoxicillin | <ul> <li>Cefalexin</li> </ul> |   |   |
| Å Å      |                                | GP Surgery (Minster Surge                                            | a                                       | OCM            | DART (Mr)                   |                 |                       | Mep          | oilex Border              | Panto       | orazole                       |   |   |
|          |                                | ar saigery (minister saige<br>I need help!                           | ay)                                     | OCM,           | DART (MI)                   |                 |                       |              | acetamol •                | Yasmin      |                               |   |   |
| <u>}</u> | ,                              | Eastkent Labs - Unknown                                              | marinan                                 |                |                             |                 |                       | Alle         | ergies                    |             |                               |   |   |
| VIE W    | Test Kequest =                 | Test Request : Full Bloo                                             |                                         |                |                             |                 |                       | Adv          | erse reacti               | on to peni  | cillins                       |   |   |
|          |                                | Test Request : Glucose                                               | a count                                 |                |                             |                 |                       | - Char       |                           |             | ,                             |   |   |
|          |                                | Eastkent Labs - Unknown                                              | specimen                                |                |                             |                 |                       | 🕕 Su         | immary                    |             |                               |   |   |
|          | -                              | Test Request : ESR                                                   | opeanien                                |                |                             |                 |                       | V 🕕 Re       | source                    |             |                               |   |   |
| L        | atest Contacts                 | rost noquest i con                                                   |                                         |                | Summary 😑 –                 |                 | Detail                | ed           |                           |             |                               | ~ |   |
|          |                                | 1, DART (Mr)   Minster S                                             | urgen                                   |                | Caning O                    | ~~~             | ,                     |              |                           |             |                               |   | 1 |
| 18       |                                |                                                                      |                                         |                |                             |                 |                       |              |                           |             |                               |   |   |

| Document number:   | WARNING: this is a controlled document | Page: - 10 -            |
|--------------------|----------------------------------------|-------------------------|
| Author:Damien Nash |                                        | Date of Issue: 06/10/14 |
| Approved by:       |                                        | Revision: 1             |
|                    |                                        |                         |

#### **Specimen Collection**

To collect a specimen via EMIS, the process is very similar to ordering a specimen. From the live patient consultation screen in EMIS, select "**Test Request**" from the menu on the left and then select "**Online Test Request**" from the sub-menu (see screenshot below).

| em                       | ) 🖸 🏠                                                                                                    | 1 20                | •             |                                                                                                    | EMISV                                                                                                    | Veb Health Care :                                                                 | System - Minste             | er Surgery | - 7534                      |                 | DUCK           | , Donald (Mr)                                             | )                                                                                                    |                                                            | -                    | σx    |
|--------------------------|----------------------------------------------------------------------------------------------------|---------------------|---------------|----------------------------------------------------------------------------------------------------|----------------------------------------------------------------------------------------------------|-----------------------------------------------------------------------------------|-----------------------------|------------|-----------------------------|-----------------|----------------|-----------------------------------------------------------|----------------------------------------------------------------------------------------------------|------------------------------------------------------------|----------------------|-------|
| C                        | Summar                                                                                                    | y Consul            | tations       | Medication                                                                                                    | Problems                                                                                                    | Investigations                                                                    | Care History                | Diary      | Documents                   | Referrals       | New C          | Consultation                                              | 1                                                                                                    |                                                            |                      | 0 🕕   |
| Sav                      | Problem                                                                                                    | Cancel<br>Confide   | entiality     | • <b>(7)</b>                                                                                                    | S-Oct-2014 09:4<br>CM, DART (Mr)<br>P Surgery<br>inster Surgery<br>Consulter/Place                          | Run<br>Template                                                                   | Book<br>Appointment         |            | Medication<br>Regime Review | Add Fit<br>Note | Spell<br>check | Print                                                     | Configure<br>SetUp                                                                                                    | Search                                                     |                      |       |
| Rep                      | ort Managen                                                                                                    | nent - 2            | SCR -         | 82 Test R                                                                                                    | equests - 7                                                                                                 | Lab Reports                                                                       | 1                           |            |                             |                 |                |                                                           |                                                                                                    |                                                            |                      | _     |
|                          | Your sec                                                                                                    | urity details       | have n        | ot been logg                                                                                                    | ed. Click here                                                                                              | e to resolve.                                                                     |                             |            |                             |                 |                |                                                           |                                                                                                    |                                                            |                      | ×     |
|                          | Active                                                                                                    |                     | , Dona        | ald (Mr)                                                                                                    |                                                                                                    |                                                                                   | 16-jul-1960 (<br>P CROSFIEL |            | Gender Male<br>Dr)          | 9 NHS N         | lo, Unk        | nown                                                      |                                                                                                    |                                                            |                      |       |
| *                        | Consultat                                                                                                    | ion                 | 1.            | <no proble<="" td=""><th>m&gt; 📀</th><td></td><td></td><td></td><td></td><td></td><td></td><td>» Su</td><td>Immary</td><td></td><td></td><td></td></no> | m> 📀                                                                                                    |                                                                                   |                             |            |                             |                 |                | » Su                                                      | Immary                                                                                                    |                                                            |                      |       |
| Record (No shared data.) | Problem<br>History<br>Examination<br>Eamily Histo<br>Social<br>Comment<br>Medication<br>Follow yp<br>Procedure<br>Test Require<br>Referral<br>Document | est                 | • 4<br>Online | Test Req<br>Test Req<br>Test Req                                                                                                    | uest : Glucos<br>uest : Clottin<br>uest : CRP (<br>uest : Full Bl                                           | n specimen (14<br>e (16-Oct-201<br>g Screen (16-<br>16-Oct-2014)<br>ood Count (16 | 4)<br>Oct-2014)             |            |                             |                 | ×              | Te<br>Prot<br>Active<br>Elbo<br>Dres<br>She<br>Acu<br>Med | verdue Ta<br>est Request<br>est Request<br>est Request<br>est Request<br>plems<br>representation<br>with allerg<br>te conjunc-<br>ication | st Pen<br>t Pen<br>s<br>e - closed<br>cer<br>y<br>ctivitis | 16-0ct-2014          |       |
| <u>V</u> iew -> My F     |                                                                                                    | Histo<br>Test Reque | est -         | I need hel<br>Eastkent L<br>Test Rei<br>Test Rei<br>Eastkent L                                                                                          | y (Minster Sur<br>pl<br>.abs - Unknow<br>quest : Full Blo<br>quest : Glucos<br>.abs - Unknow<br>quest : ESR | vn specimen<br>ood Count<br>ie                                                    |                             |            | , DART (Mr)                 |                 | ~              | Aller<br>Adve                                             | cetamol •<br>rgies                                                                                                    | on to penic                                                | ilins                |       |
|                          | Latest Cont                                                                                                    |                     |               |                                                                                                    |                                                                                                    |                                                                                   |                             | 1          | Summary 😑 -                 |                 | Detaile        | d                                                         |                                                                                                    |                                                            |                      | * *   |
| NHS                      | start                                                                                                    | al Practitione      |               | OCM, DART (M                                                                                                    | r)   Minste<br>b Health Ca                                                                                  | er Surgery                                                                        | agement                     | ₩) D       | ocument1 - Micro            | 50 5            | T EMIS V       | Veb Health                                                | Ca                                                                                                    | * 🖪 🗑                                                      | 1 <b>() () ()</b> () | 09:50 |

When the Dart OCM screen appears, it will look the same as it would for a new test request. In the menu on the left of the screen you will see a section called "Actions". Click on the "Patient Summary" link in that section.

| dart                 | OCM                      |                     |                  |                        | Damien Nash at WHH Ph       | lebotomv 🗾 🖨 |
|----------------------|--------------------------|---------------------|------------------|------------------------|-----------------------------|--------------|
| MAIN MENU            | Patient Test Reques      |                     |                  |                        |                             |              |
| Home                 | Specimen Number          | Awaiting assignment | t.               | Request Status         | Not Saved                   | <b>e</b>     |
| Reception            | Patient Details          |                     |                  |                        |                             |              |
| New Request          | NHS Number               | 999 999 9999        |                  |                        |                             |              |
| Search               | Surname                  | CHESTY-COUGH        |                  | Forename               | YOUVA                       |              |
| Specimen Collection  | Date of Birth            | 19/07/1977          |                  | Gender                 | Female                      |              |
| Quick Submit         | Address                  | MYHOUSE             |                  |                        |                             |              |
| Apex Reports         | <b>Requestor Details</b> |                     |                  |                        |                             |              |
| Radiology Printing   | Requestor Location       | WHH Phlebotomy      | 0                | Requestor              | Select requestor            |              |
| Domiciliary Printing |                          |                     | ,                |                        |                             |              |
| Standard Reports     | Specimen Details         | _                   |                  |                        |                             |              |
| Configuration        | Discipline               | Blood Science       | <b>v</b>         | Specimen Type          | Blood                       | ×            |
| News                 | Patient Category         | NHS                 |                  | Concise Clinical       |                             | <b>A</b>     |
| Links                | Fasting                  | No                  |                  | Details / Keywords     |                             |              |
| ACTIONS              | Phlebotomist Info        | No                  |                  |                        |                             | <b>v</b>     |
| Patient Summary      | Urgency                  | Routine             |                  | Coded Clinical Details | Select None Selected        |              |
| Request Audit        | Additional Reports To    | Select None Sele    | ected            |                        | - Colder                    |              |
| MY PATIENTS          | Requested Tests          |                     |                  |                        |                             |              |
| Minnie Mouse         | Full Blood Count         |                     | Clotting Screen  |                        | HbA1C & HbF                 |              |
|                      | Electrolytes, Crea       | tinine + GEP        | Thyroid Function |                        | BONE PROFILE                |              |
|                      | Cholesterol + HD         |                     |                  | 14 0 1511              | ESR                         |              |
|                      | Glandular Fever 1        |                     | Glucose          |                        | Liver function tests (profi | e)           |
|                      | Lipid profile (Cho       |                     | _                |                        |                             |              |
|                      |                          |                     |                  | Add Test               | s Find Tests Add T          | est Group    |
|                      |                          |                     | Clear Changes S  | ave Save & Print       | New Request For This        | Patient      |

| Document number:   | WARNING: this is a controlled document | Page: - 11 -            |
|--------------------|----------------------------------------|-------------------------|
| Author:Damien Nash |                                        | Date of Issue: 06/10/14 |
| Approved by:       |                                        | Revision: 1             |
|                    |                                        |                         |

On this screen you will see a list of requests for your patient. All requests are in date order with the most recent at the top of the list. Open orders that are able to be collected are labelled "Awaiting Specimen Collection" (as highlighted in the screenshot below).

| AIN MENU            | YOUVA CHESTY-O   | COUGH, 19/07/ | 1977, 999 999 999 | 9, Female                      |                     |                   |
|---------------------|------------------|---------------|-------------------|--------------------------------|---------------------|-------------------|
| lome                | Confidential     |               |                   |                                |                     |                   |
| eception            |                  |               |                   | Add to My Patient              | s New Reques        | st Change PIE     |
| inish Request 🖩     |                  |               |                   |                                |                     |                   |
| ew Request          | Requests         |               |                   |                                |                     |                   |
| earch               | 🚺 Lab Number     | Discipline    | Date Created      | Status                         | Location            | Requestor         |
|                     | AC507539         | Blood Science | 14/10/2014 17:34  | Submitted                      | Virtual GP Practice | Virtual GP        |
| ecimen Collection   | AG495556         | Blood Science | 14/10/2014 16:13  | Submitted                      | Virtual GP Practice | Virtual GP        |
| uick Submit         | F000722910       | Blood Science | 14/10/2014 16:02  | (Awaiting Specimen Collection) | Virtual GP Practice | Virtual GP        |
| pex Reports         | 495554           | Blood Science | 09/10/2014 16:14  | Specimen Collected             | Virtual GP Practice | Plumtree Training |
| adiology Printing   | 495555           | Blood Science | 09/10/2014 16:14  | Specimen Collected             | Virtual GP Practice | Plumtree Training |
| 5, 5                | 495552           | Blood Science | 09/10/2014 15:34  | Specimen Collected             | Virtual GP Practice | Plumtree Training |
| omiciliary Printing | 495553           | Blood Science | 09/10/2014 15:34  | Awaiting Specimen Collection   | Virtual GP Practice | Plumtree Training |
| tandard Reports     | 495551           | Blood Science | 08/10/2014 15:53  | Specimen Collected             | Virtual GP Practice | Plumtree Training |
| onfiguration        | F000722898       | Blood Science | 06/10/2014 15:58  | Awaiting Specimen Collection   | Virtual GP Practice | Plumtree Training |
| ews                 | Microbiology Res | sults         |                   |                                |                     |                   |
| inks                | Collecte         | d Location    |                   | Requestor                      | Tests               |                   |
| CTIONS              | 06/10/2014 14:   | 48 Microbiolo |                   | MICRO^Microbiology requestor   | Bacterial Cultu     |                   |

On the next screen, you are able to add/remove tests if necessary. When you are ready, click on the "**Save & Collect**" button located on the bottom left of the screen.

| Image: Select None Selected       Details / Keywords         Indebotomist Info       No         Indebotomist Info       No         Indebotomist Info       No         Indebotomist Info       No         Indebotomist Info       No         Indebotomist Info       No         Indebotomist Info       No         Indebotomist Info       No         Indebotomist Info       No         Indebotomist Info       Coded Clinical Details         Select       None Selected         Select None Selected         Equested Tests         Inful Blood Count       Infurgion Clotting Screen         Infugion       Infurgion FT4 & TSH         Infugion       Infugion Count         Infugion       Infugion Clotting Screen         Infugion       Infugion FT4 & TSH         Infugion       Infugion Count         Infugion       Infugion Clotting Screen         Infugion       Infugion FT4 & TSH         Infugion       Infugion Count         Infugion       Infugion Clotting Screen         Infugion       Infugion Clotting Screen         Infugion       Infugion Clotting Screen         Infugion       Infugion Clotting                                                                                                    | iscipline                                                                                         | Blood Science       | Specimen Type                          | Blood                        |
|----------------------------------------------------------------------------------------------------|---------------------------------------------------------------------------------------------------|---------------------|----------------------------------------|------------------------------|
| Asting No Coded Clinical Details Select None Selected                                                                                                    | atient Category                                                                                   | NHS 💌               |                                        | an a                         |
| rgency Routine Reports To Select None Selected  equested Tests  Full Blood Count Full Blood Count Clotting Screen Clotting Screen HbA1C & HbF BONE PROFILE Cholesterol + HDL profile CRP Glandular Fever Test Clotters Cube Clotters Cube Clotte | asting                                                                                            | No                  | Details / Keyw                         | ords                         |
| Coded Clinical Details     Select     None Selected       dditional Reports To     Select     None Selected       Full Blood Count     Clotting Screen     HbA1C & HbF       Ø Electrolytes, Creatinine + GFR     Thyroid Function FT4 & TSH     BONE PROFILE       Cholesterol + HDL profile     CRP     ESR       Glandular Fever Test I     Glucose     Liver function tests (profile)                                                                                                    | hlebotomist Info                                                                                  | No                  |                                        |                              |
| equested Tests         Full Blood Count       Clotting Screen         Full Blood Count       Clotting Screen         Electrolytes, Creatinine + GFR       Thyroid Function FT4 & TSH         Cholesterol + HDL profile       CRP         Glandular Fever Test       Glucose                                                                                                    | Irgency                                                                                           | Routine             | Coded Clinical                         | Details Select None Selected |
| Requested Tests         Full Blood Count       Clotting Screen         Electrolytes, Creatinine + GFR       Thyroid Function FT4 & TSH         Cholesterol + HDL profile       CRP         Glandular Fever Test       Glucose                                                                                                    | Additional Reports To                                                                             | Select None         | ected                                  |                              |
| Cholesterol + HDL profile                                                                                                    | Requested Tests                                                                                   |                     |                                        |                              |
| 🗖 Glandular Fever Test 🖲 🔹 🚺 🗖 Glucose 👘 🗌 Liver function tests (profile)                                                                                                    |                                                                                                   |                     | Clotting Screen                        | HbA1C & HbF                  |
|                                                                                                    | Full Blood Count                                                                                  | atinine + GFR       |                                        |                              |
| Lipid profile (Chol/HDL+Trigs)                                                                                                    | Full Blood Count                                                                                  |                     | Thyroid Function FT4 & TSH             | BONE PROFILE                 |
|                                                                                                    | <ul> <li>☐ Full Blood Count</li> <li>✓ Electrolytes, Creat</li> <li>☐ Cholesterol + HD</li> </ul> | L profile           | Thyroid Function FT4 & TSH             | BONE PROFILE                 |
| Add Tests Find Tests Add Test Gro                                                                                                    | Full Blood Count  Electrolytes, Creat Cholesterol + HD Glandular Fever 1                          | L profile<br>Test 🕕 | Thyroid Function FT4 & TSH             | BONE PROFILE                 |
|                                                                                                    | Cholesterol + HD                                                                                  | L profile<br>Test 🕕 | Thyroid Function FT4 & TSH CRP Glucose | BONE PROFILE                 |

| Document number:   | WARNING: this is a controlled document | Page: - 12 -            |
|--------------------|----------------------------------------|-------------------------|
| Author:Damien Nash |                                        | Date of Issue: 06/10/14 |
| Approved by:       |                                        | Revision: 1             |
|                    |                                        |                         |

You will then be presented with this screen.

| Reque            | stor    | Details                        | Laber Instru                                      |                     |                     |
|------------------|---------|--------------------------------|---------------------------------------------------|---------------------|---------------------|
| Reques           | ting [  | Doctor                         | Virtual GP                                        | Requesting Location | Virtual GP Practice |
| Specir           | nen I   | )etails                        |                                                   |                     |                     |
| Time of Specimen |         |                                |                                                   |                     |                     |
| Specim           | ien Ta  | ker Location                   | ZZZZ4                                             |                     |                     |
| Reque            | sted    | Tests                          |                                                   |                     |                     |
| 🖋 🏛              | <b></b> | Specimen T                     | уре                                               | Tests               | Tube/Pot Guidance   |
|                  |         | Serum/Plasm                    | a                                                 | ACTH                | 1x Purple           |
|                  |         |                                | gulated Blood<br>ted request awaiting collection. | ESR, HbA1C & Hb     | F 1x Purble         |
|                  |         | Serum/Plasm<br>495532 - rela   | a<br>ted request awaiting collection.             | GFR                 | 1x Gold             |
|                  | •       | Fluoride Oxal<br>495531 - rela | ate<br>ted request awaiting collection.           | Glucose             | 1x Grey             |

You will notice there are three check boxes, as highlighted by the red circle in the screenshot above. For each sample, choose the *icon* if you are collecting now, or choose the *icon* if you are giving the patient an empty pot to take home with them (e.g. urine). Then click "Action Request". If you click on the icon directly, it will automatically tick all boxes in that column.

A new window will appear showing the labels that will be printed (as below). These labels should then be attached to the samples you have collected from the patient. Click "Finish" to return to EMIS.

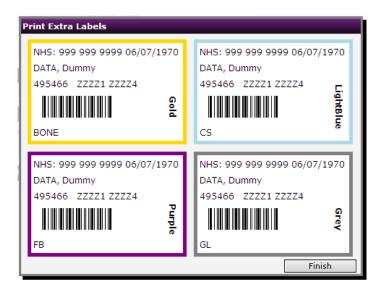

| Document number:   | WARNING: this is a controlled document | Page: - 13 -            |
|--------------------|----------------------------------------|-------------------------|
| Author:Damien Nash |                                        | Date of Issue: 06/10/14 |
| Approved by:       |                                        | Revision: 1             |
|                    |                                        |                         |

#### **Correct Labelling of Samples**

When placing the printed barcode labels on the sample tubes, it is essential they are placed in the correct position and orientation. If the labels are not applied correctly, it will be necessary for the lab to reprint the labels, wasting time and resources.

Below are some examples of incorrectly labelled samples:

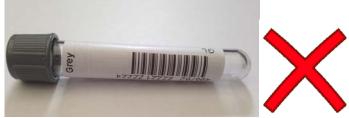

This label is upside down. Always affix the Dart label in the same orientation as the label already on the tube. The analysers are unable to read these as the barcode is too low down.

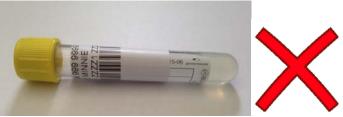

This label has been wrapped around the tube sideways. The analysers are unable to see the whole barcode.

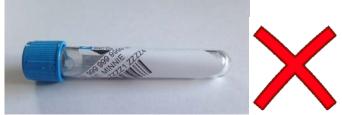

Try to ensure the label is placed on the tube as straight as possible. Crooked, crumpled or torn labels will need reprinting.

#### This is an example of a correctly labelled sample...

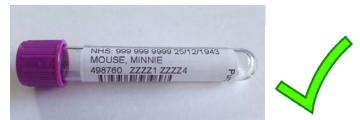

Note how the label is perfectly centred and straight, clearly printed and aligned on the tube with the coloured lid on the left.

| Document number:   | WARNING: this is a controlled document | Page: - 14 -            |
|--------------------|----------------------------------------|-------------------------|
| Author:Damien Nash |                                        | Date of Issue: 06/10/14 |
| Approved by:       |                                        | Revision: 1             |